# **pipeline Documentation**

*Release 0.1.0*

**DSaPP Researchers**

**May 05, 2017**

## **Contents**

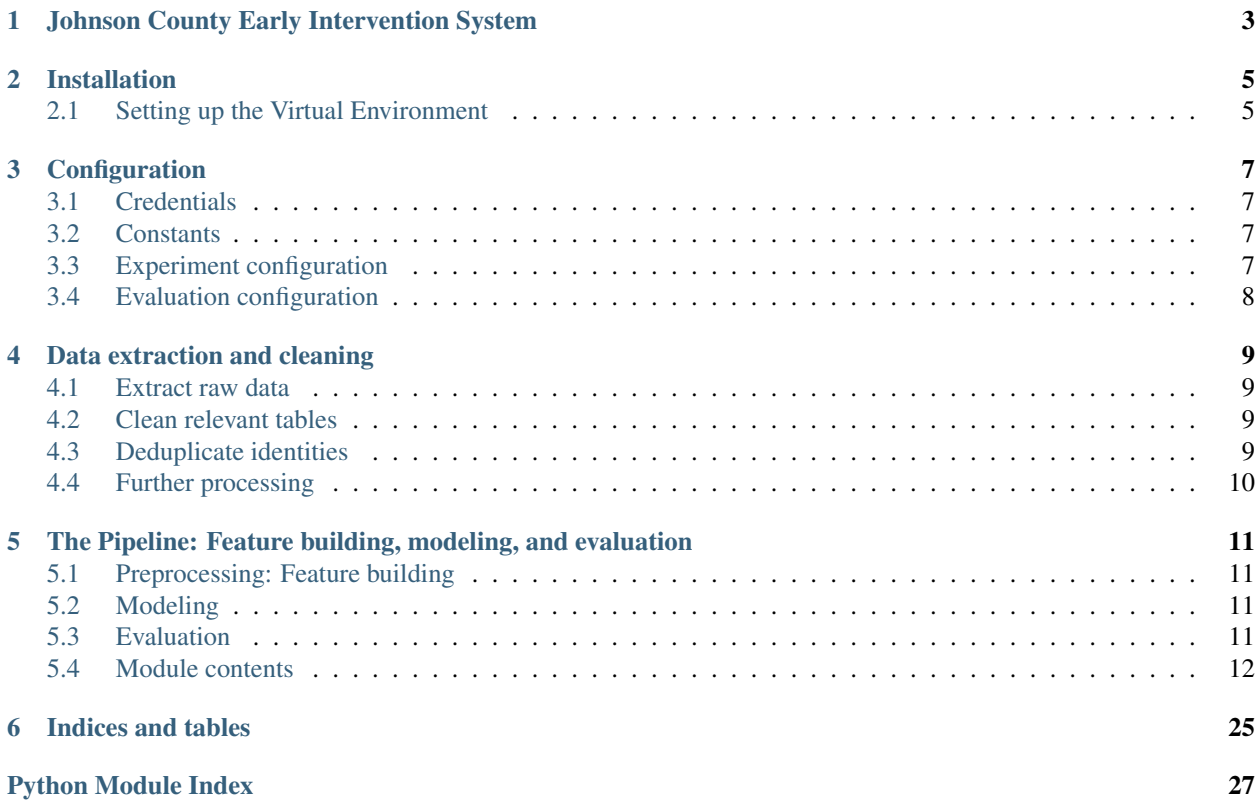

Contents:

## Johnson County Early Intervention System

<span id="page-6-0"></span>DSSG has partnered with Johnson County and Salt Lake County to build a prototype early intervention system (EIS) for individuals who repeatedly cycle through multiple systems, including jails, EMS, mental health services. Currently, there is little coordination between systems to address each person's underlying needs. An accurate Early Intervention System will quickly identify individuals at risk of contact with any or all systems so our partners can provide appropriate services and interventions to them.

To achieve this goal, we developed models that assign risk scores to individuals making contact with one system of making future contact with another system. These models produce ranked lists of individuals at risk who may receive follow-up care or interventions. The models provide proactive risk warnings at points of contact (e.g., EMS dispatch, jail bookings).

See [this blog post for a broad overview of the project.](https://dssg.uchicago.edu/2017/03/10/connecting-the-dots-for-better-outcomes) The paper [Reducing Incarceration through Prioritized Interven](https://dssg.uchicago.edu/wp-content/uploads/2017/03/reducing-incarceration-prioritized.pdf)[tions](https://dssg.uchicago.edu/wp-content/uploads/2017/03/reducing-incarceration-prioritized.pdf) is under review and provides a more in-depth description of the project's implementation and its results. More specific documentation of the code itself can be built with Sphinx by *make -C doc html* or the public documentation may be viewed online at [johnson-county-ddj.readthedocs.io.](https://johnson-county-ddj.readthedocs.io)

## Installation

<span id="page-8-0"></span>Use Git to clone the repository.

## <span id="page-8-1"></span>**Setting up the Virtual Environment**

The scripts, notebooks, and other tools in this repository rely on a specific Python enviroment combining Python 2.7 and a set of package versions specified in requirements.txt. To ensure that the code runs on your machine, follow the steps outlined below to set up and activate a Python virtual environment with the required configuration:

ONE: Ensure that you have Python 2.7 installed on your machine and that you know the directory where it is installed.

TWO: If you do not have virtual environment installed, install it using:

\$ pip install virtualenv

THREE: Create the virtual environment to use with this software. First change your working directory to the directory where you would like to install the virtual environment. Then, create a virtual environment with the following command, replacing */usr/bin/python2.7* with the location of your Python 2.7 installation and *venv* with the name you would like to give to the environment:

\$ virtualenv -p /usr/bin/python2.7 venv

FOUR: Activate the virtual environment, replacing *venv* with the directory you just created:

\$ source venv/bin/activate

To make activating the virtual environment in the future easier, consider adding an alias to your .bashrc or .bash\_profile:

alias venv="source /PATH/TO/VIRTUAL/ENVIRONMENT/venv/bin/activate"

FIVE: To configure the virtual environment to use the correct packages and versions, run the follwing commands, pointing to the requirements.txt file in the repository for the final one:

\$ pip install numpy==1.11.2 \$ pip install scipy==0.18.1 \$ pip install -r requirements.txt

If this fails, you may need to open requirements.txt and install each package individually. For example:

\$ pip install collate==0.1.0

SIX: To set up the virtual environment for use within Jupyter Notebooks, run the following command:

\$ ipython kernel install –user Installed kernelspec python2 in /home/USER/.local/share/jupyter/kernels/python2

Copy the kernelspec to a directory where ipython will find it and give it a name you will recognize as your virtual environment (*venv* in this example):

\$ mkdir -p ~/.ipython/kernels \$ mv ~/.local/share/jupyter/kernels/python2 ~/.ipython/kernels/venv

Then, edit the *kernel.json* file in the directory you just created, changing the JSON key called *display\_name* to the name of your virtual environment (e.g., *venv*).

SEVEN: When you are finished working with the tools in this repository, deactivate your virtual environment with:

\$ deactivate

## **Configuration**

<span id="page-10-0"></span>A number of configuration files are used to setup database credentials and specify various names and parameters.

## <span id="page-10-1"></span>**Credentials**

There are several configuration files that contain confidential information (like credentials) that cannot be committed to the repository. Example files are provided in the config directory for both database and s3 credentials. Simply remove the example\_ prefix and populate each appropriately.

### <span id="page-10-2"></span>**Constants**

The file pipeline/default\_profile.yaml contains a number of constants that are used throughout the pipeline codebase, including the paths to the credential files above as well as specific table and column names. It generally does not need to be modified for use with Johnson County's data.

## <span id="page-10-3"></span>**Experiment configuration**

The yamls folder contains the experimental configuration that gets passed to the pipeline preprocessing and modeling scripts. Each yaml file within that folder specifies a very specific experimental configuration. See the yamls/ default\_sample.yaml file for an example configuration. There are several very important categories that are broken out as block comments in that sample configuration:

- Type of Experiment rarely changes; the unit entity is a 'person'.
- Temporal parameters specify the time blocking, including start dates, the prediction window (in days), and the "fake today" – this specifies the date to simulate the experiment.
- Labeling details specify which labels to consider as outcomes. The current set of labels are all based upon interactions with a given data provider. The label names are underscore-delimited, separating the data providers. All but the final component specify the population of interest and are currently *exclusive* of any of the other

providers (this is something that we want to change). The final component specifies the outcome of interest. For example:  $jims\_mh_jims$  labels the population who has previously interacted with criminal justice and mental health (but not EMS) who have a new interaction with the criminal justice system as positive labels.

- Feature Selection specifies the feature groups that should be included in the models.
- Model selection specifies the models to run and the parameters over which they should be parameterized. All model parameters may be lists and get combined with the cross-product so all possible combinations get tested.
- Output file details specifies where the outputs should go.

## <span id="page-11-0"></span>**Evaluation configuration**

The variables of interest for evaluation may be specified in the pipeline/evaluation/eval\_profile.yaml file. These determine which metrics get calculated for each model that was run.

## Data extraction and cleaning

<span id="page-12-0"></span>ETL is handled by drake, which is expected to be called from the top (or root) directory of this repository. All paths assume that drake was invoked from the root of the repository.

There are four conceptual steps: extract, clean, deduplicate, and process.

## <span id="page-12-1"></span>**Extract raw data**

The scripts here expect to find a zipped data dump in a data directory in the repository root. It will extract that, and restore into the database. The database configuration is specified within a config directory in the repository root.

## <span id="page-12-2"></span>**Clean relevant tables**

The raw tables, as restored from the database dump, get placed into the public schema of the database. Before being used by the pipeline, all tables go through a cleaning and normalization process. All scripts contained within the etl/data\_cleaning directory are executed at this point.

## <span id="page-12-3"></span>**Deduplicate identities**

Deduplication is handled by [superdeduper.](https://github.com/dssg/superdeduper) A SQL script creates a master "entries" table by combining all relevant columns from all the data sources, and then superdeduper is called with the saved configuration in etl/dedupe/ config.yaml. After a dedupe\_id is appended to the entries table, the apply\_results.py script goes back to the specified tables in the *clean* schema to append a dedupe\_id column.

## <span id="page-13-0"></span>**Further processing**

Finally, a few SQL scripts are used to create computed tables for convenience. These include things like a timeline of events. All scripts contained within the etl/data\_processing directory are executed at this point.

## <span id="page-14-0"></span>The Pipeline: Feature building, modeling, and evaluation

There are three major steps to the pipeline: features building, modeling, and model evaluation. Each step is a submodule of the pipeline and has its own run command-line interface, designed to be run from the repository root as python -m pipeline.component.run with command-line arguments. Or all three steps may be run with a single invocation of python -m pipeline.run. The -h flag will show the help for each command. A broad overview of each component is provided here, with more specific inline documentation in the code and exposed as module documentation below.

## <span id="page-14-1"></span>**Preprocessing: Feature building**

The command python -m pipeline.preprocessing.run yamls/default\_sample.yaml will use the sample experiment configuration to build the required feature table. The feature tables are timestamped with the time at which the command was run.

## <span id="page-14-2"></span>**Modeling**

The command python -m pipeline.modeling.run yamls/default\_sample.yaml will use the sample experiment configuration and the most recently created feature tables in order to train all the models specified in the files at the given splits.

## <span id="page-14-3"></span>**Evaluation**

The command python -m pipeline.evaluation.run will evaluate all unprocessed models it finds in the database and compute the metrics found in the default evaluation configuration file.

## <span id="page-15-6"></span><span id="page-15-0"></span>**Module contents**

#### **pipeline.preprocessing package**

**Subpackages**

**pipeline.preprocessing.features package**

#### **Submodules**

#### <span id="page-15-3"></span>**pipeline.preprocessing.features.abstract module**

<span id="page-15-1"></span>class pipeline.preprocessing.features.abstract.**SimpleFeature**

<span id="page-15-2"></span>class pipeline.preprocessing.features.abstract.**TimeBoundedFeature**(*\*\*kwargs*) Bases: [pipeline.preprocessing.features.abstract.SimpleFeature](#page-15-1)

#### <span id="page-15-4"></span>**pipeline.preprocessing.features.class\_map module**

exception pipeline.preprocessing.features.class\_map.**UnknownFeatureError**(*feature*) Bases: exceptions.Exception

pipeline.preprocessing.features.class\_map.**lookup**(*feature*, *\*\*kwargs*)

#### <span id="page-15-5"></span>**pipeline.preprocessing.features.emsfeatures module**

- class pipeline.preprocessing.features.emsfeatures.**CountOfEms**(*\*\*kwargs*) Bases: [pipeline.preprocessing.features.abstract.TimeBoundedFeature](#page-15-2)
- class pipeline.preprocessing.features.emsfeatures.**Destination**(*\*\*kwargs*) Bases: [pipeline.preprocessing.features.abstract.TimeBoundedFeature](#page-15-2)
- class pipeline.preprocessing.features.emsfeatures.**DifferentResidenceOfCityRecorded**(*\*\*kwargs*) Bases: [pipeline.preprocessing.features.abstract.TimeBoundedFeature](#page-15-2)
- class pipeline.preprocessing.features.emsfeatures.**EverHomelessness**(*\*\*kwargs*) Bases: [pipeline.preprocessing.features.abstract.TimeBoundedFeature](#page-15-2)
- class pipeline.preprocessing.features.emsfeatures.**Homelessness**(*\*\*kwargs*) Bases: [pipeline.preprocessing.features.abstract.TimeBoundedFeature](#page-15-2)
- class pipeline.preprocessing.features.emsfeatures.**LastMonthEmsCount**(*\*\*kwargs*) Bases: [pipeline.preprocessing.features.abstract.TimeBoundedFeature](#page-15-2)
- class pipeline.preprocessing.features.emsfeatures.**LastWeekEmsCount**(*\*\*kwargs*) Bases: [pipeline.preprocessing.features.abstract.TimeBoundedFeature](#page-15-2)
- class pipeline.preprocessing.features.emsfeatures.**LastYearEmsCount**(*\*\*kwargs*) Bases: [pipeline.preprocessing.features.abstract.TimeBoundedFeature](#page-15-2)
- class pipeline.preprocessing.features.emsfeatures.**NoTreamentRequiredCount**(*\*\*kwargs*) Bases: [pipeline.preprocessing.features.abstract.TimeBoundedFeature](#page-15-2)
- class pipeline.preprocessing.features.emsfeatures.**PrimaryImpression**(*\*\*kwargs*) Bases: [pipeline.preprocessing.features.abstract.TimeBoundedFeature](#page-15-2)
- <span id="page-16-1"></span>class pipeline.preprocessing.features.emsfeatures.**RefusedCareCount**(*\*\*kwargs*) Bases: [pipeline.preprocessing.features.abstract.TimeBoundedFeature](#page-15-2)
- class pipeline.preprocessing.features.emsfeatures.**TransportedSum**(*\*\*kwargs*) Bases: [pipeline.preprocessing.features.abstract.TimeBoundedFeature](#page-15-2)
- class pipeline.preprocessing.features.emsfeatures.**TreatedRefusedTransportCount**(*\*\*kwargs*) Bases: [pipeline.preprocessing.features.abstract.TimeBoundedFeature](#page-15-2)
- class pipeline.preprocessing.features.emsfeatures.**TreatedSum**(*\*\*kwargs*) Bases: [pipeline.preprocessing.features.abstract.TimeBoundedFeature](#page-15-2)
- class pipeline.preprocessing.features.emsfeatures.**TreatedTransferredCareCount**(*\*\*kwargs*) Bases: [pipeline.preprocessing.features.abstract.TimeBoundedFeature](#page-15-2)
- class pipeline.preprocessing.features.emsfeatures.**TreatedTransportedALSCount**(*\*\*kwargs*) Bases: [pipeline.preprocessing.features.abstract.TimeBoundedFeature](#page-15-2)
- class pipeline.preprocessing.features.emsfeatures.**TreatedTransportedBLSCount**(*\*\*kwargs*) Bases: [pipeline.preprocessing.features.abstract.TimeBoundedFeature](#page-15-2)
- class pipeline.preprocessing.features.emsfeatures.**TreatedTransportedByLawEnforcementCount** (\*\*k Bases: [pipeline.preprocessing.features.abstract.TimeBoundedFeature](#page-15-2)
- class pipeline.preprocessing.features.emsfeatures.**TriageOfEms**(*\*\*kwargs*) Bases: [pipeline.preprocessing.features.abstract.TimeBoundedFeature](#page-15-2)

#### <span id="page-16-0"></span>**pipeline.preprocessing.features.jimsfeatures module**

- class pipeline.preprocessing.features.jimsfeatures.**ArrestingAgencyCount**(*\*\*kwargs*) Bases: [pipeline.preprocessing.features.abstract.TimeBoundedFeature](#page-15-2)
- class pipeline.preprocessing.features.jimsfeatures.**AvgBailAmount**(*\*\*kwargs*) Bases: [pipeline.preprocessing.features.abstract.TimeBoundedFeature](#page-15-2)
- class pipeline.preprocessing.features.jimsfeatures.**BailTypeCount**(*\*\*kwargs*) Bases: [pipeline.preprocessing.features.abstract.TimeBoundedFeature](#page-15-2)
- class pipeline.preprocessing.features.jimsfeatures.**BailedOutCount**(*\*\*kwargs*) Bases: [pipeline.preprocessing.features.abstract.TimeBoundedFeature](#page-15-2)
- class pipeline.preprocessing.features.jimsfeatures.**CaseTypeCount**(*\*\*kwargs*) Bases: [pipeline.preprocessing.features.abstract.TimeBoundedFeature](#page-15-2)
- class pipeline.preprocessing.features.jimsfeatures.**CountOfJims**(*\*\*kwargs*) Bases: [pipeline.preprocessing.features.abstract.TimeBoundedFeature](#page-15-2)
- class pipeline.preprocessing.features.jimsfeatures.**CurrentChargesCoarseFinding** Bases: [pipeline.preprocessing.features.abstract.SimpleFeature](#page-15-1)
- class pipeline.preprocessing.features.jimsfeatures.**CurrentChargesDrugOffense** Bases: [pipeline.preprocessing.features.abstract.SimpleFeature](#page-15-1)
- class pipeline.preprocessing.features.jimsfeatures.**CurrentChargesFelonyOrMisdemeanor** Bases: [pipeline.preprocessing.features.abstract.SimpleFeature](#page-15-1)
- class pipeline.preprocessing.features.jimsfeatures.**CurrentChargesFindingTrialOccurred** Bases: [pipeline.preprocessing.features.abstract.SimpleFeature](#page-15-1)
- class pipeline.preprocessing.features.jimsfeatures.**CurrentChargesFoundOrPleadGuilty** Bases: [pipeline.preprocessing.features.abstract.SimpleFeature](#page-15-1)
- <span id="page-17-1"></span>class pipeline.preprocessing.features.jimsfeatures.**LastMonthAvgBailAmount**(*\*\*kwargs*) Bases: [pipeline.preprocessing.features.abstract.TimeBoundedFeature](#page-15-2)
- class pipeline.preprocessing.features.jimsfeatures.**LastMonthBailTypeCount**(*\*\*kwargs*) Bases: [pipeline.preprocessing.features.abstract.TimeBoundedFeature](#page-15-2)
- class pipeline.preprocessing.features.jimsfeatures.**LastMonthCaseTypeCount**(*\*\*kwargs*) Bases: [pipeline.preprocessing.features.abstract.TimeBoundedFeature](#page-15-2)
- class pipeline.preprocessing.features.jimsfeatures.**LastMonthJimsCount**(*\*\*kwargs*) Bases: [pipeline.preprocessing.features.abstract.TimeBoundedFeature](#page-15-2)
- class pipeline.preprocessing.features.jimsfeatures.**LastWeekAvgBailAmount**(*\*\*kwargs*) Bases: [pipeline.preprocessing.features.abstract.TimeBoundedFeature](#page-15-2)
- class pipeline.preprocessing.features.jimsfeatures.**LastWeekBailTypeCount**(*\*\*kwargs*) Bases: [pipeline.preprocessing.features.abstract.TimeBoundedFeature](#page-15-2)
- class pipeline.preprocessing.features.jimsfeatures.**LastWeekCaseTypeCount**(*\*\*kwargs*) Bases: [pipeline.preprocessing.features.abstract.TimeBoundedFeature](#page-15-2)
- class pipeline.preprocessing.features.jimsfeatures.**LastWeekJimsCount**(*\*\*kwargs*) Bases: [pipeline.preprocessing.features.abstract.TimeBoundedFeature](#page-15-2)
- class pipeline.preprocessing.features.jimsfeatures.**LastYearAvgBailAmount**(*\*\*kwargs*) Bases: [pipeline.preprocessing.features.abstract.TimeBoundedFeature](#page-15-2)
- class pipeline.preprocessing.features.jimsfeatures.**LastYearBailTypeCount**(*\*\*kwargs*) Bases: [pipeline.preprocessing.features.abstract.TimeBoundedFeature](#page-15-2)
- class pipeline.preprocessing.features.jimsfeatures.**LastYearCaseTypeCount**(*\*\*kwargs*) Bases: [pipeline.preprocessing.features.abstract.TimeBoundedFeature](#page-15-2)
- class pipeline.preprocessing.features.jimsfeatures.**LastYearJailDaysAvg**(*\*\*kwargs*) Bases: [pipeline.preprocessing.features.abstract.TimeBoundedFeature](#page-15-2)
- class pipeline.preprocessing.features.jimsfeatures.**LastYearJailDaysStddev**(*\*\*kwargs*) Bases: [pipeline.preprocessing.features.abstract.TimeBoundedFeature](#page-15-2)
- class pipeline.preprocessing.features.jimsfeatures.**LastYearJailDaysSum**(*\*\*kwargs*) Bases: [pipeline.preprocessing.features.abstract.TimeBoundedFeature](#page-15-2)
- class pipeline.preprocessing.features.jimsfeatures.**LastYearJimsCount**(*\*\*kwargs*) Bases: [pipeline.preprocessing.features.abstract.TimeBoundedFeature](#page-15-2)
- class pipeline.preprocessing.features.jimsfeatures.**ProbationType**(*\*\*kwargs*) Bases: [pipeline.preprocessing.features.abstract.TimeBoundedFeature](#page-15-2)

#### <span id="page-17-0"></span>**pipeline.preprocessing.features.mentalhealthfeatures module**

- class pipeline.preprocessing.features.mentalhealthfeatures.**CountOfMentalHealth**(*\*\*kwargs*) Bases: [pipeline.preprocessing.features.abstract.TimeBoundedFeature](#page-15-2)
- class pipeline.preprocessing.features.mentalhealthfeatures.**Diagnoses**(*\*\*kwargs*) Bases: [pipeline.preprocessing.features.abstract.TimeBoundedFeature](#page-15-2)
- class pipeline.preprocessing.features.mentalhealthfeatures.**Discharge**(*\*\*kwargs*) Bases: [pipeline.preprocessing.features.abstract.TimeBoundedFeature](#page-15-2)
- class pipeline.preprocessing.features.mentalhealthfeatures.**ImportantDiagnoses**(*\*\*kwargs*) Bases: [pipeline.preprocessing.features.abstract.TimeBoundedFeature](#page-15-2)
- <span id="page-18-2"></span>class pipeline.preprocessing.features.mentalhealthfeatures.**LastMonthMhCount**(*\*\*kwargs*) Bases: [pipeline.preprocessing.features.abstract.TimeBoundedFeature](#page-15-2)
- class pipeline.preprocessing.features.mentalhealthfeatures.**LastWeekMhCount**(*\*\*kwargs*) Bases: [pipeline.preprocessing.features.abstract.TimeBoundedFeature](#page-15-2)
- class pipeline.preprocessing.features.mentalhealthfeatures.**LastYearMhCount**(*\*\*kwargs*) Bases: [pipeline.preprocessing.features.abstract.TimeBoundedFeature](#page-15-2)
- class pipeline.preprocessing.features.mentalhealthfeatures.**LastYearMhDaysAvg**(*\*\*kwargs*) Bases: [pipeline.preprocessing.features.abstract.TimeBoundedFeature](#page-15-2)
- class pipeline.preprocessing.features.mentalhealthfeatures.**LastYearMhDaysStddev**(*\*\*kwargs*) Bases: [pipeline.preprocessing.features.abstract.TimeBoundedFeature](#page-15-2)
- class pipeline.preprocessing.features.mentalhealthfeatures.**LastYearMhDaysSum**(*\*\*kwargs*) Bases: [pipeline.preprocessing.features.abstract.TimeBoundedFeature](#page-15-2)
- class pipeline.preprocessing.features.mentalhealthfeatures.**MostCommonTherapistNumber**(*\*\*kwargs*) Bases: [pipeline.preprocessing.features.abstract.TimeBoundedFeature](#page-15-2)
- class pipeline.preprocessing.features.mentalhealthfeatures.**NumOfMHServices**(*\*\*kwargs*) Bases: [pipeline.preprocessing.features.abstract.TimeBoundedFeature](#page-15-2)
- class pipeline.preprocessing.features.mentalhealthfeatures.**NumOfUniqueMHServices**(*\*\*kwargs*) Bases: [pipeline.preprocessing.features.abstract.TimeBoundedFeature](#page-15-2)
- class pipeline.preprocessing.features.mentalhealthfeatures.**NumberOfTherapists**(*\*\*kwargs*) Bases: [pipeline.preprocessing.features.abstract.TimeBoundedFeature](#page-15-2)
- class pipeline.preprocessing.features.mentalhealthfeatures.**Program**(*\*\*kwargs*) Bases: [pipeline.preprocessing.features.abstract.TimeBoundedFeature](#page-15-2)
- class pipeline.preprocessing.features.mentalhealthfeatures.**ProgramsDischarges**(*\*\*kwargs*) Bases: [pipeline.preprocessing.features.abstract.TimeBoundedFeature](#page-15-2)
- class pipeline.preprocessing.features.mentalhealthfeatures.**Referral**(*\*\*kwargs*) Bases: [pipeline.preprocessing.features.abstract.TimeBoundedFeature](#page-15-2)
- class pipeline.preprocessing.features.mentalhealthfeatures.**ServicesRecieved**(*\*\*kwargs*) Bases: [pipeline.preprocessing.features.abstract.TimeBoundedFeature](#page-15-2)

#### <span id="page-18-0"></span>**pipeline.preprocessing.features.miscfeatures module**

- class pipeline.preprocessing.features.miscfeatures.**AvgDaysBetweenEvents**(*\*\*kwargs*) Bases: [pipeline.preprocessing.features.abstract.TimeBoundedFeature](#page-15-2)
- class pipeline.preprocessing.features.miscfeatures.**IntersectionsPublicService**(*\*\*kwargs*) Bases: [pipeline.preprocessing.features.abstract.TimeBoundedFeature](#page-15-2)
- class pipeline.preprocessing.features.miscfeatures.**StdDaysBetweenEvents**(*\*\*kwargs*) Bases: [pipeline.preprocessing.features.abstract.TimeBoundedFeature](#page-15-2)

#### <span id="page-18-1"></span>**pipeline.preprocessing.features.person module**

- class pipeline.preprocessing.features.person.**Age**(*\*\*kwargs*) Bases: [pipeline.preprocessing.features.abstract.TimeBoundedFeature](#page-15-2)
- class pipeline.preprocessing.features.person.**AgeDiscrete**(*\*\*kwargs*) Bases: [pipeline.preprocessing.features.abstract.TimeBoundedFeature](#page-15-2)
- <span id="page-19-2"></span>class pipeline.preprocessing.features.person.**AgeFirstInteractionPublicService**(*\*\*kwargs*) Bases: [pipeline.preprocessing.features.abstract.TimeBoundedFeature](#page-15-2)
- class pipeline.preprocessing.features.person.**AgeFirstInteractionPublicServiceDiscrete**(*\*\*kwargs*) Bases: [pipeline.preprocessing.features.abstract.TimeBoundedFeature](#page-15-2)
- class pipeline.preprocessing.features.person.**AgeFirstInteractionPublicServiceInYears**(*\*\*kwargs*) Bases: [pipeline.preprocessing.features.abstract.TimeBoundedFeature](#page-15-2)
- class pipeline.preprocessing.features.person.**AgeLastInteractionPublicService**(*\*\*kwargs*) Bases: [pipeline.preprocessing.features.abstract.TimeBoundedFeature](#page-15-2)
- class pipeline.preprocessing.features.person.**AgeLastInteractionPublicServiceDiscrete**(*\*\*kwargs*) Bases: [pipeline.preprocessing.features.abstract.TimeBoundedFeature](#page-15-2)
- class pipeline.preprocessing.features.person.**AgeLastInteractionPublicServiceInYears**(*\*\*kwargs*) Bases: [pipeline.preprocessing.features.abstract.TimeBoundedFeature](#page-15-2)
- class pipeline.preprocessing.features.person.**AgeYears**(*\*\*kwargs*) Bases: [pipeline.preprocessing.features.abstract.TimeBoundedFeature](#page-15-2)
- class pipeline.preprocessing.features.person.**Gender** Bases: [pipeline.preprocessing.features.abstract.SimpleFeature](#page-15-1)
- class pipeline.preprocessing.features.person.**Race**(*\*\*kwargs*) Bases: [pipeline.preprocessing.features.abstract.SimpleFeature](#page-15-1)

#### <span id="page-19-0"></span>**pipeline.preprocessing.features.rsifeatures module**

- class pipeline.preprocessing.features.rsifeatures.**AvgIntervalFromInAndDisposition**(*\*\*kwargs*) Bases: [pipeline.preprocessing.features.abstract.TimeBoundedFeature](#page-15-2)
- class pipeline.preprocessing.features.rsifeatures.**CountOfRSI**(*\*\*kwargs*) Bases: [pipeline.preprocessing.features.abstract.TimeBoundedFeature](#page-15-2)
- class pipeline.preprocessing.features.rsifeatures.**ResidencyRecordedMost**(*\*\*kwargs*) Bases: [pipeline.preprocessing.features.abstract.TimeBoundedFeature](#page-15-2)

class pipeline.preprocessing.features.rsifeatures.**TransportedBy**(*\*\*kwargs*) Bases: [pipeline.preprocessing.features.abstract.TimeBoundedFeature](#page-15-2)

#### <span id="page-19-1"></span>**pipeline.preprocessing.features.seqfeatures module**

- class pipeline.preprocessing.features.seqfeatures.**BookingBooking182**(*\*\*kwargs*) Bases: [pipeline.preprocessing.features.abstract.TimeBoundedFeature](#page-15-2)
- class pipeline.preprocessing.features.seqfeatures.**BookingBooking365**(*\*\*kwargs*) Bases: [pipeline.preprocessing.features.abstract.TimeBoundedFeature](#page-15-2)
- class pipeline.preprocessing.features.seqfeatures.**BookingBooking730**(*\*\*kwargs*) Bases: [pipeline.preprocessing.features.abstract.TimeBoundedFeature](#page-15-2)
- class pipeline.preprocessing.features.seqfeatures.**BookingBooking90**(*\*\*kwargs*) Bases: [pipeline.preprocessing.features.abstract.TimeBoundedFeature](#page-15-2)
- class pipeline.preprocessing.features.seqfeatures.**BookingBookingBooking182**(*\*\*kwargs*) Bases: [pipeline.preprocessing.features.abstract.TimeBoundedFeature](#page-15-2)
- class pipeline.preprocessing.features.seqfeatures.**BookingBookingBooking365**(*\*\*kwargs*) Bases: [pipeline.preprocessing.features.abstract.TimeBoundedFeature](#page-15-2)
- <span id="page-20-0"></span>class pipeline.preprocessing.features.seqfeatures.**BookingBookingBooking730**(*\*\*kwargs*) Bases: [pipeline.preprocessing.features.abstract.TimeBoundedFeature](#page-15-2)
- class pipeline.preprocessing.features.seqfeatures.**BookingBookingBookingBooking365**(*\*\*kwargs*) Bases: [pipeline.preprocessing.features.abstract.TimeBoundedFeature](#page-15-2)
- class pipeline.preprocessing.features.seqfeatures.**BookingBookingBookingBooking730**(*\*\*kwargs*) Bases: [pipeline.preprocessing.features.abstract.TimeBoundedFeature](#page-15-2)
- class pipeline.preprocessing.features.seqfeatures.**BookingBookingEms365**(*\*\*kwargs*) Bases: [pipeline.preprocessing.features.abstract.TimeBoundedFeature](#page-15-2)
- class pipeline.preprocessing.features.seqfeatures.**BookingBookingMh365**(*\*\*kwargs*) Bases: [pipeline.preprocessing.features.abstract.TimeBoundedFeature](#page-15-2)
- class pipeline.preprocessing.features.seqfeatures.**BookingEms182**(*\*\*kwargs*) Bases: [pipeline.preprocessing.features.abstract.TimeBoundedFeature](#page-15-2)
- class pipeline.preprocessing.features.seqfeatures.**BookingEms30**(*\*\*kwargs*) Bases: [pipeline.preprocessing.features.abstract.TimeBoundedFeature](#page-15-2)
- class pipeline.preprocessing.features.seqfeatures.**BookingEms365**(*\*\*kwargs*) Bases: [pipeline.preprocessing.features.abstract.TimeBoundedFeature](#page-15-2)
- class pipeline.preprocessing.features.seqfeatures.**BookingEms7**(*\*\*kwargs*) Bases: [pipeline.preprocessing.features.abstract.TimeBoundedFeature](#page-15-2)
- class pipeline.preprocessing.features.seqfeatures.**BookingEms730**(*\*\*kwargs*) Bases: [pipeline.preprocessing.features.abstract.TimeBoundedFeature](#page-15-2)
- class pipeline.preprocessing.features.seqfeatures.**BookingEms90**(*\*\*kwargs*) Bases: [pipeline.preprocessing.features.abstract.TimeBoundedFeature](#page-15-2)
- class pipeline.preprocessing.features.seqfeatures.**BookingEmsBooking182**(*\*\*kwargs*) Bases: [pipeline.preprocessing.features.abstract.TimeBoundedFeature](#page-15-2)
- class pipeline.preprocessing.features.seqfeatures.**BookingEmsBooking365**(*\*\*kwargs*) Bases: [pipeline.preprocessing.features.abstract.TimeBoundedFeature](#page-15-2)
- class pipeline.preprocessing.features.seqfeatures.**BookingEmsBooking730**(*\*\*kwargs*) Bases: [pipeline.preprocessing.features.abstract.TimeBoundedFeature](#page-15-2)
- class pipeline.preprocessing.features.seqfeatures.**BookingEmsEms365**(*\*\*kwargs*) Bases: [pipeline.preprocessing.features.abstract.TimeBoundedFeature](#page-15-2)
- class pipeline.preprocessing.features.seqfeatures.**BookingMh182**(*\*\*kwargs*) Bases: [pipeline.preprocessing.features.abstract.TimeBoundedFeature](#page-15-2)
- class pipeline.preprocessing.features.seqfeatures.**BookingMh730**(*\*\*kwargs*) Bases: [pipeline.preprocessing.features.abstract.TimeBoundedFeature](#page-15-2)
- class pipeline.preprocessing.features.seqfeatures.**BookingMhBooking365**(*\*\*kwargs*) Bases: [pipeline.preprocessing.features.abstract.TimeBoundedFeature](#page-15-2)
- class pipeline.preprocessing.features.seqfeatures.**EmsBooking182**(*\*\*kwargs*) Bases: [pipeline.preprocessing.features.abstract.TimeBoundedFeature](#page-15-2)
- class pipeline.preprocessing.features.seqfeatures.**EmsBooking30**(*\*\*kwargs*) Bases: [pipeline.preprocessing.features.abstract.TimeBoundedFeature](#page-15-2)
- class pipeline.preprocessing.features.seqfeatures.**EmsBooking365**(*\*\*kwargs*) Bases: [pipeline.preprocessing.features.abstract.TimeBoundedFeature](#page-15-2)
- <span id="page-21-0"></span>class pipeline.preprocessing.features.seqfeatures.**EmsBooking730**(*\*\*kwargs*) Bases: [pipeline.preprocessing.features.abstract.TimeBoundedFeature](#page-15-2)
- class pipeline.preprocessing.features.seqfeatures.**EmsBookingBooking365**(*\*\*kwargs*) Bases: [pipeline.preprocessing.features.abstract.TimeBoundedFeature](#page-15-2)
- class pipeline.preprocessing.features.seqfeatures.**EmsBookingEms182**(*\*\*kwargs*) Bases: [pipeline.preprocessing.features.abstract.TimeBoundedFeature](#page-15-2)
- class pipeline.preprocessing.features.seqfeatures.**EmsBookingEms365**(*\*\*kwargs*) Bases: [pipeline.preprocessing.features.abstract.TimeBoundedFeature](#page-15-2)
- class pipeline.preprocessing.features.seqfeatures.**EmsEms182**(*\*\*kwargs*) Bases: [pipeline.preprocessing.features.abstract.TimeBoundedFeature](#page-15-2)
- class pipeline.preprocessing.features.seqfeatures.**EmsEms30**(*\*\*kwargs*) Bases: [pipeline.preprocessing.features.abstract.TimeBoundedFeature](#page-15-2)
- class pipeline.preprocessing.features.seqfeatures.**EmsEms365**(*\*\*kwargs*) Bases: [pipeline.preprocessing.features.abstract.TimeBoundedFeature](#page-15-2)
- class pipeline.preprocessing.features.seqfeatures.**EmsEms7**(*\*\*kwargs*) Bases: [pipeline.preprocessing.features.abstract.TimeBoundedFeature](#page-15-2)
- class pipeline.preprocessing.features.seqfeatures.**EmsEms730**(*\*\*kwargs*) Bases: [pipeline.preprocessing.features.abstract.TimeBoundedFeature](#page-15-2)
- class pipeline.preprocessing.features.seqfeatures.**EmsEms90**(*\*\*kwargs*) Bases: [pipeline.preprocessing.features.abstract.TimeBoundedFeature](#page-15-2)
- class pipeline.preprocessing.features.seqfeatures.**EmsEmsBooking365**(*\*\*kwargs*) Bases: [pipeline.preprocessing.features.abstract.TimeBoundedFeature](#page-15-2)
- class pipeline.preprocessing.features.seqfeatures.**EmsEmsEms182**(*\*\*kwargs*) Bases: [pipeline.preprocessing.features.abstract.TimeBoundedFeature](#page-15-2)
- class pipeline.preprocessing.features.seqfeatures.**EmsEmsEms30**(*\*\*kwargs*) Bases: [pipeline.preprocessing.features.abstract.TimeBoundedFeature](#page-15-2)
- class pipeline.preprocessing.features.seqfeatures.**EmsEmsEms365**(*\*\*kwargs*) Bases: [pipeline.preprocessing.features.abstract.TimeBoundedFeature](#page-15-2)
- class pipeline.preprocessing.features.seqfeatures.**EmsEmsEms90**(*\*\*kwargs*) Bases: [pipeline.preprocessing.features.abstract.TimeBoundedFeature](#page-15-2)
- class pipeline.preprocessing.features.seqfeatures.**EmsEmsEmsEms182**(*\*\*kwargs*) Bases: [pipeline.preprocessing.features.abstract.TimeBoundedFeature](#page-15-2)
- class pipeline.preprocessing.features.seqfeatures.**EmsEmsEmsEms365**(*\*\*kwargs*) Bases: [pipeline.preprocessing.features.abstract.TimeBoundedFeature](#page-15-2)
- class pipeline.preprocessing.features.seqfeatures.**EmsEmsEmsEms90**(*\*\*kwargs*) Bases: [pipeline.preprocessing.features.abstract.TimeBoundedFeature](#page-15-2)
- class pipeline.preprocessing.features.seqfeatures.**EmsEmsMh90**(*\*\*kwargs*) Bases: [pipeline.preprocessing.features.abstract.TimeBoundedFeature](#page-15-2)
- class pipeline.preprocessing.features.seqfeatures.**EmsMh182**(*\*\*kwargs*) Bases: [pipeline.preprocessing.features.abstract.TimeBoundedFeature](#page-15-2)
- class pipeline.preprocessing.features.seqfeatures.**EmsMh365**(*\*\*kwargs*) Bases: [pipeline.preprocessing.features.abstract.TimeBoundedFeature](#page-15-2)
- <span id="page-22-3"></span>class pipeline.preprocessing.features.seqfeatures.**EmsMh90**(*\*\*kwargs*) Bases: [pipeline.preprocessing.features.abstract.TimeBoundedFeature](#page-15-2)
- class pipeline.preprocessing.features.seqfeatures.**MhBooking182**(*\*\*kwargs*) Bases: [pipeline.preprocessing.features.abstract.TimeBoundedFeature](#page-15-2)
- class pipeline.preprocessing.features.seqfeatures.**MhBooking365**(*\*\*kwargs*) Bases: [pipeline.preprocessing.features.abstract.TimeBoundedFeature](#page-15-2)
- class pipeline.preprocessing.features.seqfeatures.**MhBooking730**(*\*\*kwargs*) Bases: [pipeline.preprocessing.features.abstract.TimeBoundedFeature](#page-15-2)
- class pipeline.preprocessing.features.seqfeatures.**MhBooking90**(*\*\*kwargs*) Bases: [pipeline.preprocessing.features.abstract.TimeBoundedFeature](#page-15-2)
- class pipeline.preprocessing.features.seqfeatures.**MhBookingBooking365**(*\*\*kwargs*) Bases: [pipeline.preprocessing.features.abstract.TimeBoundedFeature](#page-15-2)
- class pipeline.preprocessing.features.seqfeatures.**MhEms182**(*\*\*kwargs*) Bases: [pipeline.preprocessing.features.abstract.TimeBoundedFeature](#page-15-2)
- class pipeline.preprocessing.features.seqfeatures.**MhEms365**(*\*\*kwargs*) Bases: [pipeline.preprocessing.features.abstract.TimeBoundedFeature](#page-15-2)
- class pipeline.preprocessing.features.seqfeatures.**MhEms90**(*\*\*kwargs*) Bases: [pipeline.preprocessing.features.abstract.TimeBoundedFeature](#page-15-2)
- class pipeline.preprocessing.features.seqfeatures.**MhMh182**(*\*\*kwargs*) Bases: [pipeline.preprocessing.features.abstract.TimeBoundedFeature](#page-15-2)
- class pipeline.preprocessing.features.seqfeatures.**MhMh365**(*\*\*kwargs*) Bases: [pipeline.preprocessing.features.abstract.TimeBoundedFeature](#page-15-2)
- class pipeline.preprocessing.features.seqfeatures.**MhMh90**(*\*\*kwargs*) Bases: [pipeline.preprocessing.features.abstract.TimeBoundedFeature](#page-15-2)

#### <span id="page-22-2"></span>**Module contents**

#### **Submodules**

#### <span id="page-22-0"></span>**pipeline.preprocessing.feature\_processor module**

class pipeline.preprocessing.feature\_processor.**FeatureGrabber**(*end\_date*, *engine*, *config\_db*, *con*)

#### **getFeature**(*feature\_to\_load*)

pipeline.preprocessing.feature\_processor.**convert\_categorical**(*df*)

pipeline.preprocessing.feature\_processor.**feature\_name\_grabber**(*df*)

pipeline.preprocessing.feature\_processor.**imputation\_zero**(*df*)

pipeline.preprocessing.feature\_processor.**numerical\_column\_clean**(*df*)

#### <span id="page-22-1"></span>**pipeline.preprocessing.feature\_table\_builder module**

class pipeline.preprocessing.feature\_table\_builder.**Labeller**(*start\_date*, *end\_date*, *labels*)

<span id="page-23-2"></span>**get\_labels**()

pipeline.preprocessing.feature\_table\_builder.**chunker**(*seq*, *size*) pipeline.preprocessing.feature\_table\_builder.**dataframe\_merge**(*d1*, *d2*) pipeline.preprocessing.feature\_table\_builder.**generate\_fake\_todays**(*fake\_today*,

> *prediction\_window*, *start\_date*)

Given a final prediction window start date, the length of the prediction windows, and a training start date, return the start and end dates for all prediction windows as a dictionary.

#### **Parameters**

- **fake\_today** (datetime) start date for the final prediction window
- **prediction\_window** (int) length of the prediction windows in days
- **start\_date** (datetime) start date for the training period

Returns start and end dates for all prediction windows

#### Return type dict

```
pipeline.preprocessing.feature_table_builder.generate_feature_list(config)
pipeline.preprocessing.feature_table_builder.generate_feature_table(config,
```

```
fake_today,
                                                                             predic-
                                                                             tion_window,
                                                                             start_date,
                                                                             fea-
                                                                             ture_timestamp)
pipeline.preprocessing.feature_table_builder.label_feature_producer(start_date,
                                                                             end_date,
                                                                             features,
                                                                             labels)
pipeline.preprocessing.feature_table_builder.merge_feature_dictionaries(d1,
                                                                                  d2)
pipeline.preprocessing.feature_table_builder.write_dataframe_to_sql(df_name,
                                                                             df,
                                                                             schema)
```
#### <span id="page-23-1"></span>**pipeline.preprocessing.run module**

pipeline.preprocessing.run.**main**(*config\_file\_name*)

#### <span id="page-23-0"></span>**Module contents**

#### **pipeline.evaluation package**

**Submodules**

**pipeline.evaluation.eval\_old\_models module**

#### <span id="page-24-4"></span>**pipeline.evaluation.evaluation module**

#### **pipeline.evaluation.make\_precision\_recall\_at\_k\_graphs module**

#### <span id="page-24-2"></span>**pipeline.evaluation.run module**

pipeline.evaluation.run.**main**(*eval\_config\_file*)

Runs evaluation code to generate metrics for models in the models table, stash them in a csv, and upload them in bulk to the metrics table.

**Parameters config\_file\_name** (str) – path to evaluation configuration file

Returns None – always returns None as default

Return type None

**pipeline.evaluation.user\_timeline module**

#### **pipeline.evaluation.utils module**

<span id="page-24-1"></span>**Module contents**

#### **pipeline.modeling package**

#### **Submodules**

#### <span id="page-24-3"></span>**pipeline.modeling.feature\_model\_grabber module**

<span id="page-24-0"></span>class pipeline.modeling.feature\_model\_grabber.**FeatureModelGrabber**(*fake\_today*, *prediction\_window*, *config*, *feature\_timestamp*, *s3\_profile*, *discard\_model*)

#### **add\_labels\_to\_feature\_sets**(*feature\_sets*, *labels*)

#### **combine\_models\_labels\_features**(*models*, *labelled\_features*)

#### **compile\_results**(*res*, *bulk\_model\_list*, *force\_write=False*)

After a model is run, compile the model information and the predictions. Temporarily stash them in csvs. If more than 49 models have been stashed or this is the last model to be run, copy the csvs to the models and predictions table, remove the csvs, and return an empty list.

#### Parameters

- **self** ([FeatureModelGrabber](#page-24-0)) inherit object properties
- **res** (dict) dictionary of model information
- **bulk\_model\_list** (*list*) list of model info to be saved to database
- **force\_write** (*bool*) should the stashed info be saved to the database regardless of length?

Returns list of models run since last write

Return type list

#### <span id="page-25-0"></span>**connect\_to\_s3**()

Open a connection to s3 and return the resource objects and a dictionary of s3 configuration details.

Returns s3 resource and s3\_config

Return type boto3 resource and dict

#### **csv\_to\_database**(*file\_name*, *table\_name*)

Given a csv name and a database table name, append the contents of the csv to the database table and remove the csv.

#### Parameters

- **file\_name**  $(str)$  name of csv to save to database
- **table\_name**  $(str)$  name of the database table to copy to

Returns None

Return type None

**export\_data\_table**(*table*, *end\_date*, *label*, *feature\_names*)

Save a data set as an HDF table for later reuse.

#### Parameters

- **table** (pandas DataFrame) the DataFrame to save
- **end\_date** (a date format of some kind) end of labeling period
- **label**  $(str)$  name of the column containing labels
- **feature\_names**  $(llist)$  names of the columns containing features

Returns the prefix of the HDF filename

#### Return type str

#### **export\_metadata**(*end\_date*, *label*, *feature\_names*)

Construct and export metadata for a matrix. Return a unique identifier based on this metadata to used as a filename.

#### **Parameters**

- **end** date  $(str)$  the end date of the labeling period for the matrix
- **label**  $(str)$  name of the column containing labels
- **feature\_names**  $(llist)$  names of the columns containing features

Returns unique identifier for the matrix

#### Return type str

**extract\_train\_x**(*feature\_set*, *full\_feature\_table*)

**generate\_feature\_group**(*feature\_sets*)

**generate\_feature\_group\_combinations**(*feature\_groups*)

#### **generate\_model\_parameter\_list**()

**generate\_uuid**(*metadata*)

Generate a unique identifier given a dictionary of matrix metadata.

**Parameters metadata**  $(dict)$  – metadata for the matrix

Returns unique name for the file

#### Return type str

<span id="page-26-0"></span>**get\_feature\_sets**(*feature\_names\_dict*)

#### **iterate\_train\_test**(*iterable*)

Iterate over prediction window start dates, returning the start dates for train and test data for the current model.

Parameters **prediction\_window\_start\_dates** – list of prediction window start dates

Type list

Returns train date and test date

Return type

#### **load\_feature\_name\_dictionary**()

**load\_table**(*train\_or\_test*, *feature\_timestamp*)

**load\_test\_table**()

**load\_train\_table**()

**parameter\_generator**(*params\_lst*)

#### **pickle\_results**(*res\_dict*, *clf*)

Pickle the model object locally, upload to s3, and delete local copy

#### Parameters

- **self** ([FeatureModelGrabber](#page-24-0)) inherit object properties
- **res\_dict** (dict) dictionary of model information
- **clf** (model) model object

Returns path to pickle file

Return type str

**run**(*labels*)

**upload\_file\_to\_s3**(*key\_name*, *bucket*, *local\_file\_path*)

#### **write\_matrix\_pairs**(*train\_test\_combos*)

Given a list of train-test pairs, write them locally, check s3 for an existing set, combine the sets, remove duplicates, and upload new copy to s3.

Parameters train\_test\_combos (list) – list of dictionaries with keys 'train' and 'test' with filenames of HDF matrices as values

#### Returns None

Return type None

```
write_to_csv(df, column_order, file_name)
```
Given a dataframe, a specific column order, and a csv filename, enforce the column order on the dataframe and then append the data to the specified csv file.

#### Parameters

- **self** ([FeatureModelGrabber](#page-24-0)) inherit object properties
- **df** data output by the modeling process containing either model information or predictions
- **column\_order** (*list*) the order of columns in the relevant database table

• **file** name  $(str)$  – the name of the csv file to write to

<span id="page-27-3"></span>Returns None

#### Return type None

pipeline.modeling.feature\_model\_grabber.**chunker**(*seq*, *size*)

pipeline.modeling.feature\_model\_grabber.**write\_dataframe\_chunks**(*df\_name*, *df*)

#### <span id="page-27-1"></span>**pipeline.modeling.models module**

class pipeline.modeling.models.**ConfigError**

class pipeline.modeling.models.**Model**(*model\_name*, *model\_params*, *label*, *training\_data*, *testing\_data*, *cols\_to\_use*, *config*)

**compute\_confusion\_matrix**(*predicted\_labels*, *labels*)

**define\_model**(*model*, *parameters*, *n\_cores=0*)

**get\_data**(*df*, *undersample=False*)

**get\_feature\_importance**(*clf*, *model\_name*)

**get\_test\_data**()

**get\_training\_data**()

**run**()

#### <span id="page-27-2"></span>**pipeline.modeling.run module**

pipeline.modeling.run.**main**(*config\_file\_name*, *feature\_timestamp*, *discard\_models*) Replaces template placeholder with values.

Parameters config\_file\_name  $(str)$  – path to config yaml file

Returns None – always returns None as default

Return type None

<span id="page-27-0"></span>**Module contents**

Indices and tables

- <span id="page-28-0"></span>• genindex
- modindex
- search

## Python Module Index

### <span id="page-30-0"></span>p

pipeline.evaluation, [21](#page-24-1) pipeline.evaluation.run, [21](#page-24-2) pipeline.modeling, [24](#page-27-0) pipeline.modeling.feature\_model\_grabber, [21](#page-24-3) pipeline.modeling.models, [24](#page-27-1) pipeline.modeling.run, [24](#page-27-2) pipeline.preprocessing, [20](#page-23-0) pipeline.preprocessing.feature\_processor, [19](#page-22-0) pipeline.preprocessing.feature\_table\_builder, [19](#page-22-1) pipeline.preprocessing.features, [19](#page-22-2) pipeline.preprocessing.features.abstract, [12](#page-15-3) pipeline.preprocessing.features.class\_map, [12](#page-15-4) pipeline.preprocessing.features.emsfeatures, [12](#page-15-5) pipeline.preprocessing.features.jimsfeatures, [13](#page-16-0) pipeline.preprocessing.features.mentalhealthfeatures, [14](#page-17-0) pipeline.preprocessing.features.miscfeatures, [15](#page-18-0) pipeline.preprocessing.features.person, [15](#page-18-1) pipeline.preprocessing.features.rsifeatures, [16](#page-19-0) pipeline.preprocessing.features.seqfeatures, [16](#page-19-1) pipeline.preprocessing.run, [20](#page-23-1)

## Index

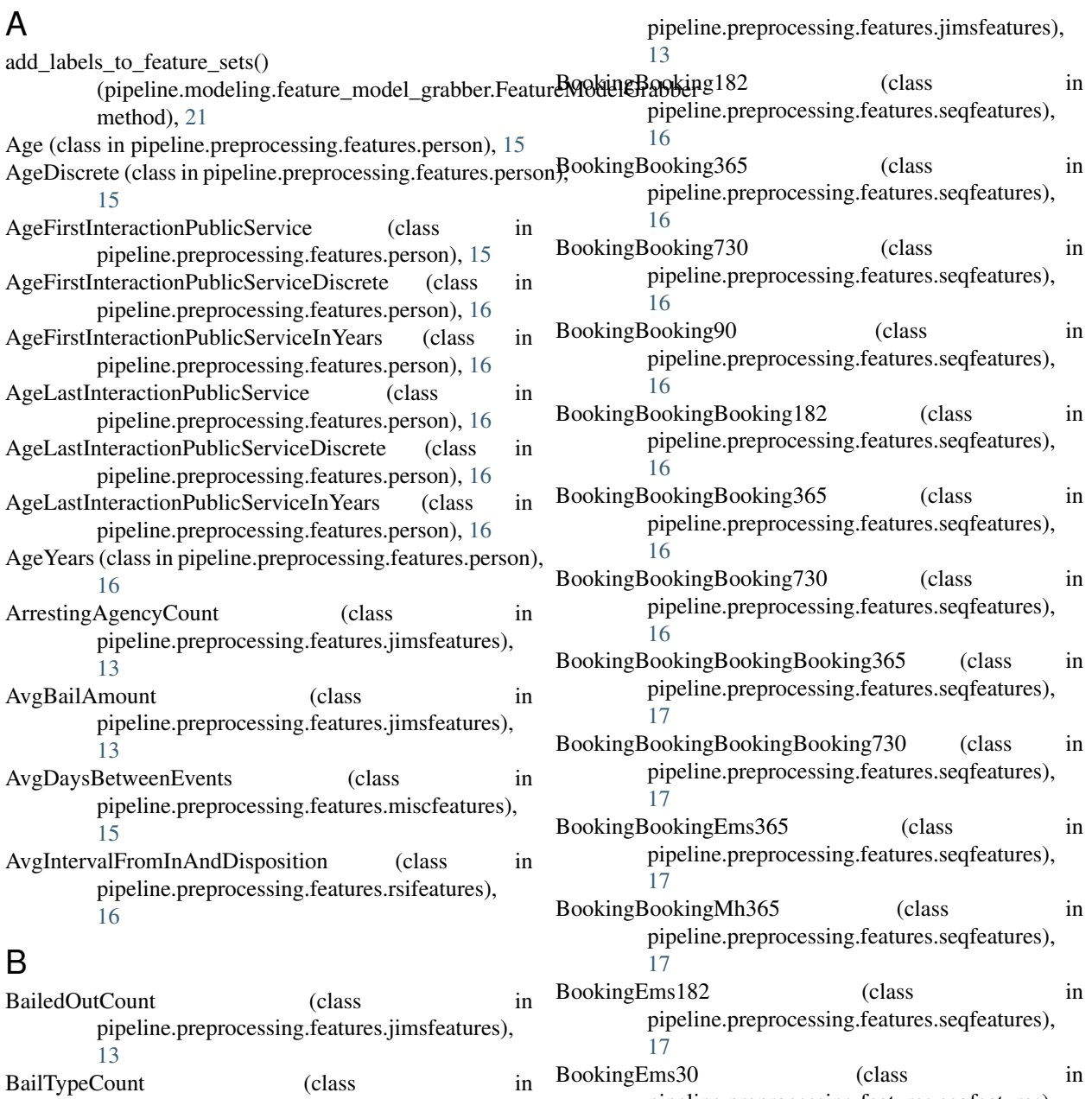

pipeline.preprocessing.features.seqfeatures),

#### [17](#page-20-0)

- BookingEms365 (class in pipeline.preprocessing.features.seqfeatures), [17](#page-20-0) BookingEms7 (class in pipeline.preprocessing.features.seqfeatures), [17](#page-20-0) BookingEms730 (class in pipeline.preprocessing.features.seqfeatures), [17](#page-20-0) BookingEms90 (class in pipeline.preprocessing.features.seqfeatures), [17](#page-20-0)
- BookingEmsBooking182 (class in pipeline.preprocessing.features.seqfeatures), [17](#page-20-0)
- BookingEmsBooking365 (class in pipeline.preprocessing.features.seqfeatures), [17](#page-20-0)
- BookingEmsBooking730 (class in pipeline.preprocessing.features.seqfeatures), [17](#page-20-0)
- BookingEmsEms365 (class in pipeline.preprocessing.features.seqfeatures), [17](#page-20-0)
- BookingMh182 (class in pipeline.preprocessing.features.seqfeatures), [17](#page-20-0)
- BookingMh730 (class in pipeline.preprocessing.features.seqfeatures), [17](#page-20-0)
- BookingMhBooking365 (class in pipeline.preprocessing.features.seqfeatures), [17](#page-20-0)

convert\_categorical() (in module

### C

pipeline.preprocessing.feature\_processor), [19](#page-22-3) CountOfEms (class in pipeline.preprocessing.features.emsfeatures), [12](#page-15-6) CountOfJims (class in pipeline.preprocessing.features.jimsfeatures), [13](#page-16-1) CountOfMentalHealth (class in pipeline.preprocessing.features.mentalhealthfeatures), [14](#page-17-1) CountOfRSI (class in pipeline.preprocessing.features.rsifeatures), [16](#page-19-2) csv\_to\_database() (pipeline.modeling.feature\_model\_grabber.FeatureMode method), [22](#page-25-0) CurrentChargesCoarseFinding (class in pipeline.preprocessing.features.jimsfeatures), [13](#page-16-1) CurrentChargesDrugOffense (class in pipeline.preprocessing.features.jimsfeatures), [13](#page-16-1) CurrentChargesFelonyOrMisdemeanor (class in pipeline.preprocessing.features.jimsfeatures), [13](#page-16-1) CurrentChargesFindingTrialOccurred (class in pipeline.preprocessing.features.jimsfeatures), [13](#page-16-1) CurrentChargesFoundOrPleadGuilty (class in pipeline.preprocessing.features.jimsfeatures), [13](#page-16-1) D dataframe merge() (in module pipeline.preprocessing.feature\_table\_builder),

CaseTypeCount (class in pipeline.preprocessing.features.jimsfeatures), [13](#page-16-1) chunker() (in module pipeline.modeling.feature\_model\_grabbine>bargnoses (class in pipeline.preprocessing.features.mentalhealthfeatures), [24](#page-27-3) chunker() (in module pipeline.preprocessing.feature\_table\_bDifferentResidenceOfCityRecorded (class in [20](#page-23-2) combine\_models\_labels\_features() (pipeline.modeling.feature\_model\_grabber.FeatureModelGrabbers in pipeline.preprocessing.features.mentalhealthfeatures), method), [21](#page-24-4) compile\_results() (pipeline.modeling.feature\_model\_grabber.FeatureModelGrabber E method), [21](#page-24-4) compute\_confusion\_matrix() (pipeline.modeling.models.Model method), [24](#page-27-3) ConfigError (class in pipeline.modeling.models), [24](#page-27-3) connect\_to\_s3() (pipeline.modeling.feature\_model\_grabber.**EcatBooking30** rabber (class in method), [21](#page-24-4) define\_model() (pipeline.modeling.models.Model method), [24](#page-27-3) Destination (class in pipeline.preprocessing.features.emsfeatures), [12](#page-15-6) [14](#page-17-1) pipeline.preprocessing.features.emsfeatures), [12](#page-15-6) [14](#page-17-1) EmsBooking182 (class in pipeline.preprocessing.features.seqfeatures), [17](#page-20-0) pipeline.preprocessing.features.seqfeatures),

[17](#page-20-0)

[20](#page-23-2)

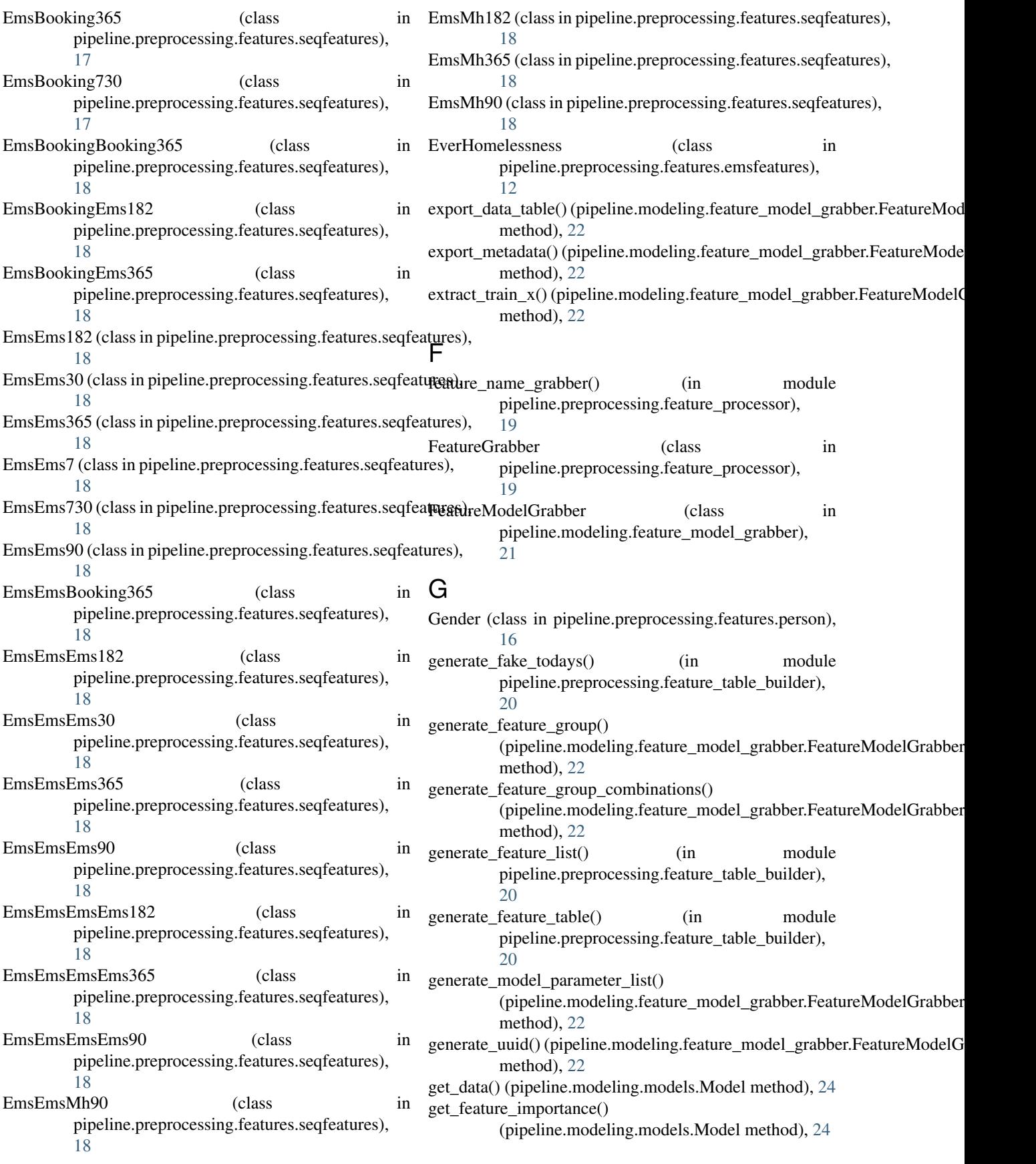

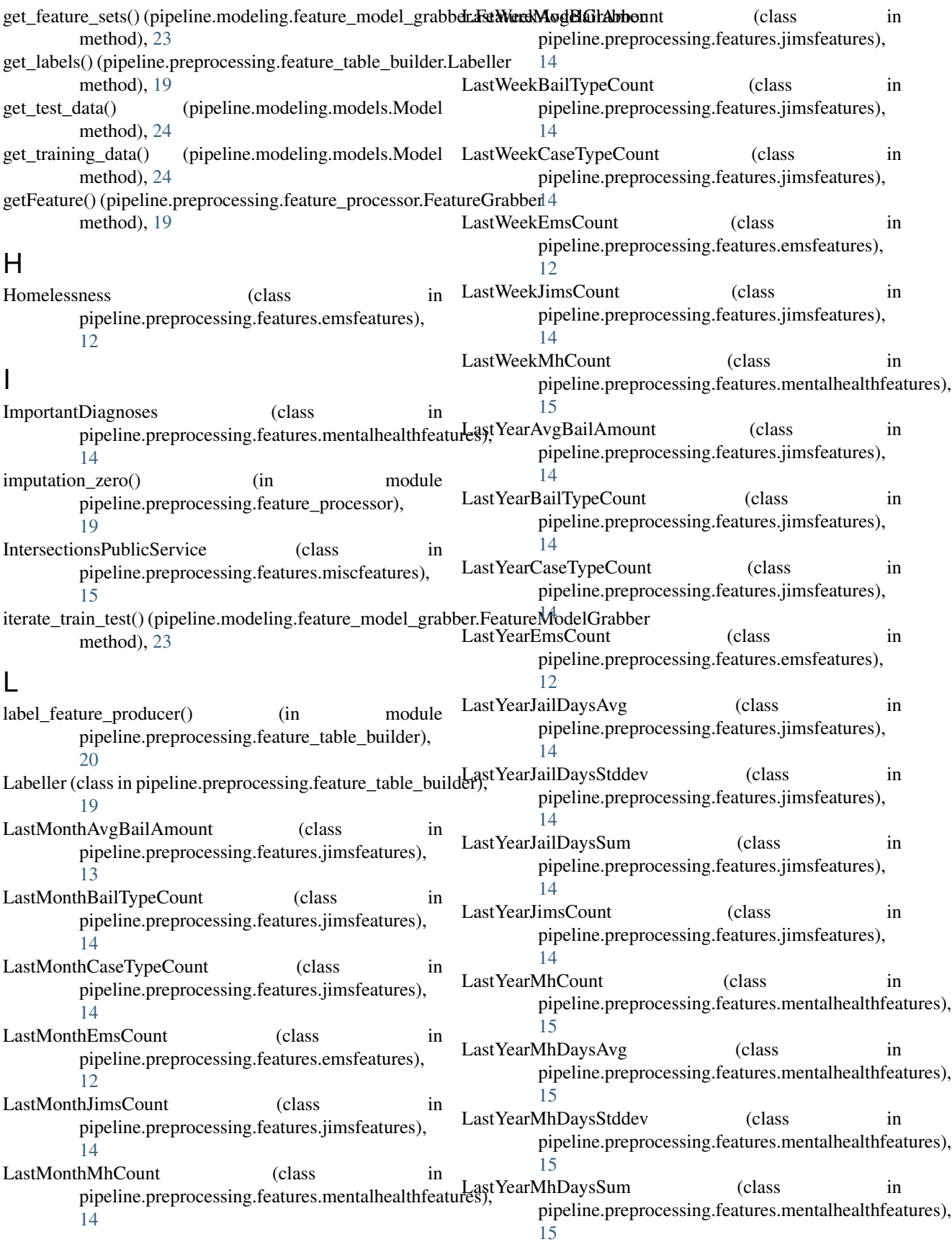

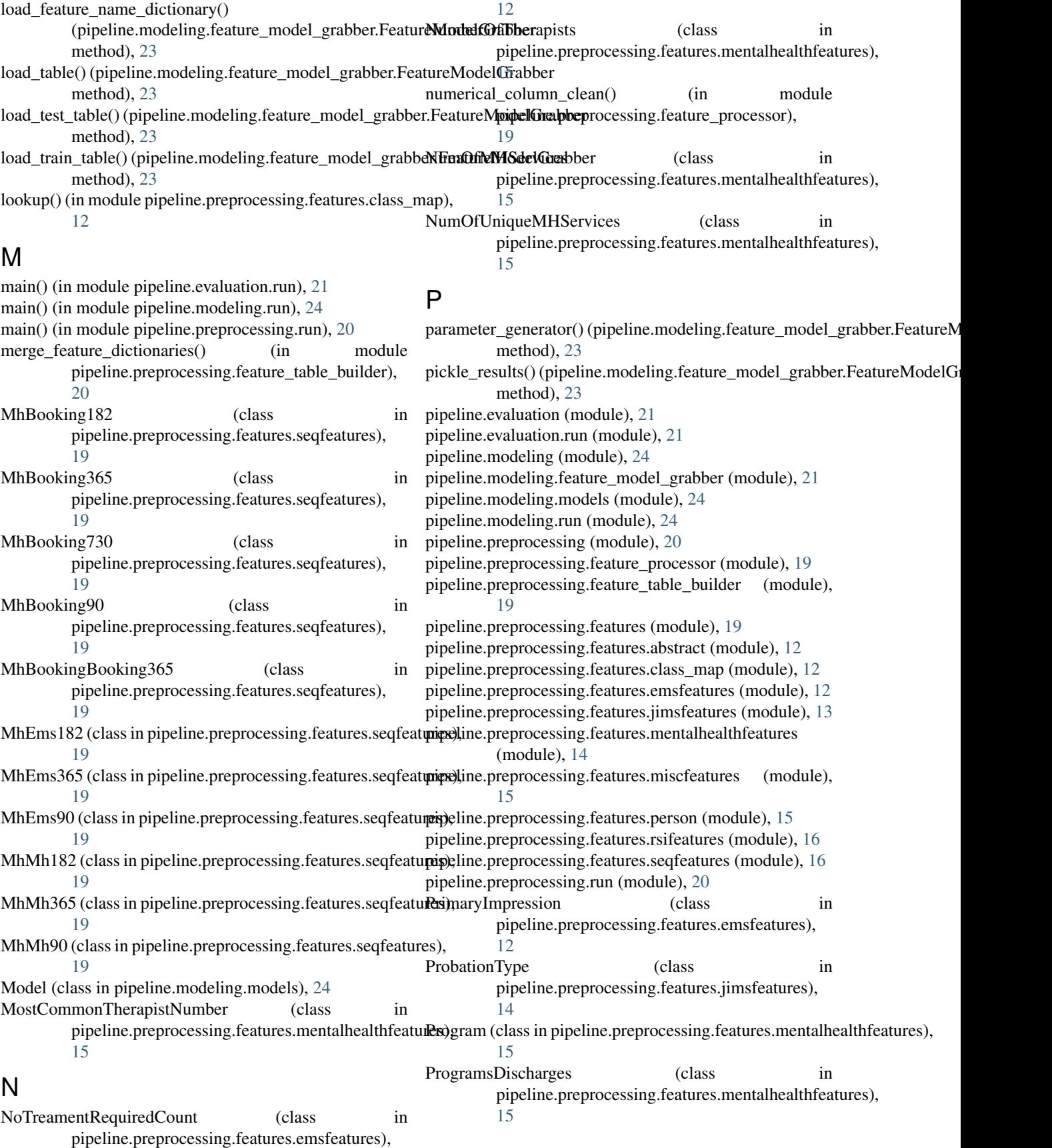

#### R Race (class in pipeline.preprocessing.features.person), [16](#page-19-2) Race (class in pipeline.preprocessing.reatures.person), 10<br>Referral (class in pipeline.preprocessing.features.mentalhealthfeatures), [15](#page-18-2) RefusedCareCount (class pipeline.preprocessing.features.emsfeatures), [12](#page-15-6) ResidencyRecordedMost (class in pipeline.preprocessing.features.rsifeatures), [16](#page-19-2) run() (pipeline.modeling.feature\_model\_grabber.FeatureModelGrabbet<sup>[24](#page-27-3)</sup> method), [23](#page-26-0) run() (pipeline.modeling.models.Model method), [24](#page-27-3) S ServicesRecieved (class in pipeline.preprocessing.features.mentalhealthfeaturesite\_to\_csv() (pipeline.modeling.feature\_model\_grabber.FeatureModelGra [15](#page-18-2) SimpleFeature (class in pipeline.preprocessing.features.abstract), [12](#page-15-6) StdDaysBetweenEvents (class in pipeline.preprocessing.features.miscfeatures), [15](#page-18-2) T TimeBoundedFeature (class in pipeline.preprocessing.features.abstract), [12](#page-15-6) TransportedBy (class in pipeline.preprocessing.features.rsifeatures), [16](#page-19-2) TransportedSum (class in pipeline.preprocessing.features.emsfeatures), [13](#page-16-1) TreatedRefusedTransportCount (class in pipeline.preprocessing.features.emsfeatures), [13](#page-16-1) TreatedSum (class in pipeline.preprocessing.features.emsfeatures), [13](#page-16-1) TreatedTransferredCareCount (class in pipeline.preprocessing.features.emsfeatures), [13](#page-16-1) TreatedTransportedALSCount (class in pipeline.preprocessing.features.emsfeatures), [13](#page-16-1) TreatedTransportedBLSCount (class in pipeline.preprocessing.features.emsfeatures), [13](#page-16-1) TreatedTransportedByLawEnforcementCount (class in pipeline.preprocessing.features.emsfeatures), [13](#page-16-1) TriageOfEms (class in pipeline.preprocessing.features.emsfeatures), [13](#page-16-1) UnknownFeatureError, [12](#page-15-6) in upload\_file\_to\_s3() (pipeline.modeling.feature\_model\_grabber.FeatureMod method), [23](#page-26-0) W write\_dataframe\_chunks() (in module pipeline.modeling.feature\_model\_grabber), write\_dataframe\_to\_sql() (in module pipeline.preprocessing.feature\_table\_builder), [20](#page-23-2) write\_matrix\_pairs() (pipeline.modeling.feature\_model\_grabber.FeatureMo method), [23](#page-26-0) method), [23](#page-26-0)